, tushu007.com

## $<<$ 3ds max  $>$

 $<<$ 3ds max  $>$ 

- 13 ISBN 9787113047474
- 10 ISBN 7113047475

出版时间:2002-7

页数:434

字数:654000

extended by PDF and the PDF

http://www.tushu007.com

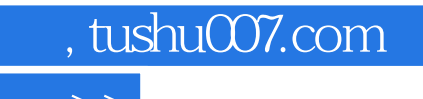

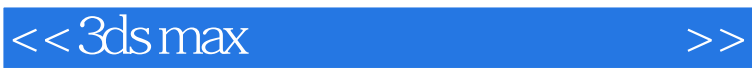

本书以实例为基础,几乎涵盖了3ds max所提供的全部建模技术,包括:三维基础建模与修改、复合物 Patch MURBS 尤其是本书第3、4、5篇高级建模部分,详细讲解了许多难得的专业建模技术。

 $<<3dsmax$   $>>$ 

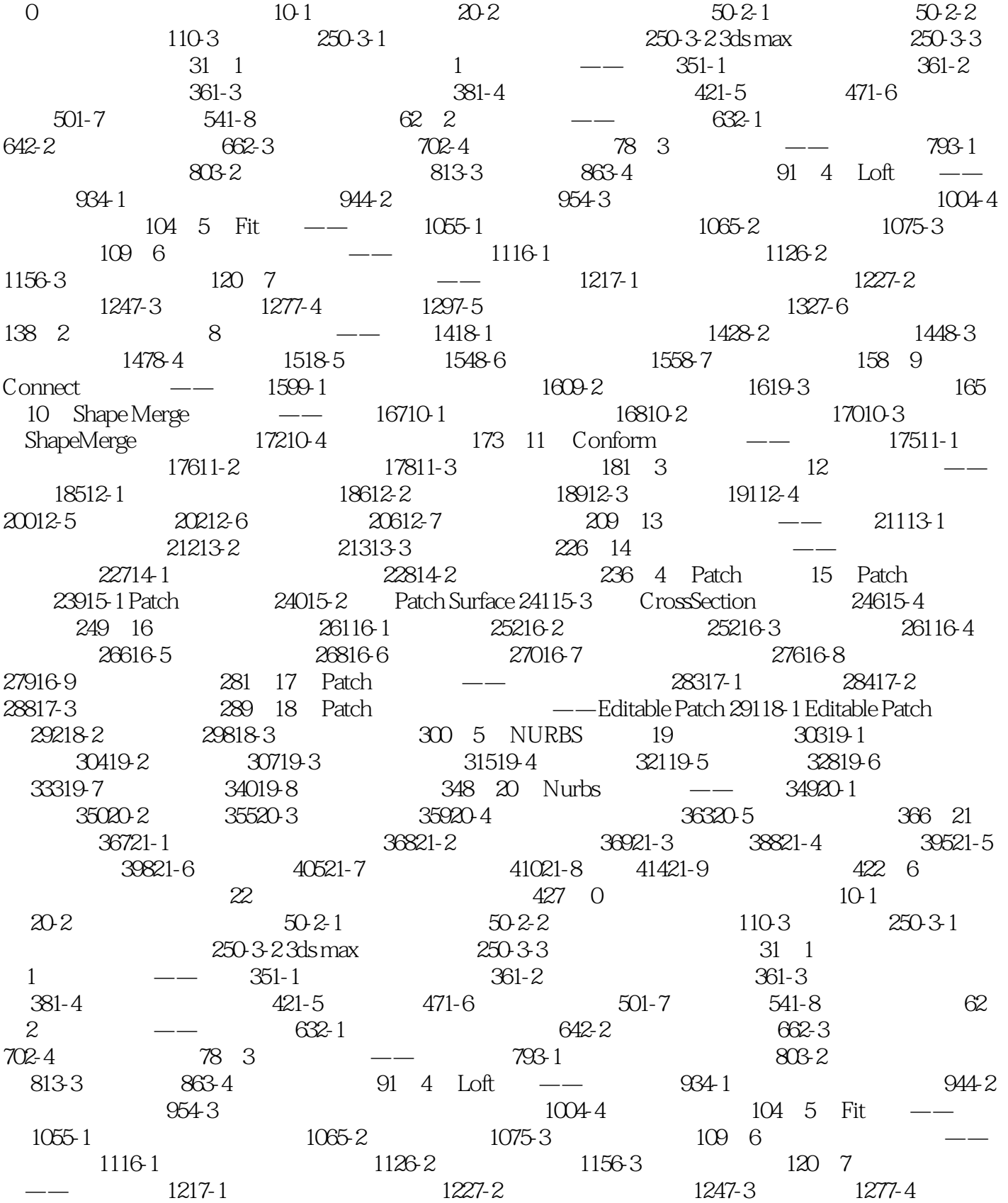

, tushu007.com

 $<<$ 3ds max  $>$ 

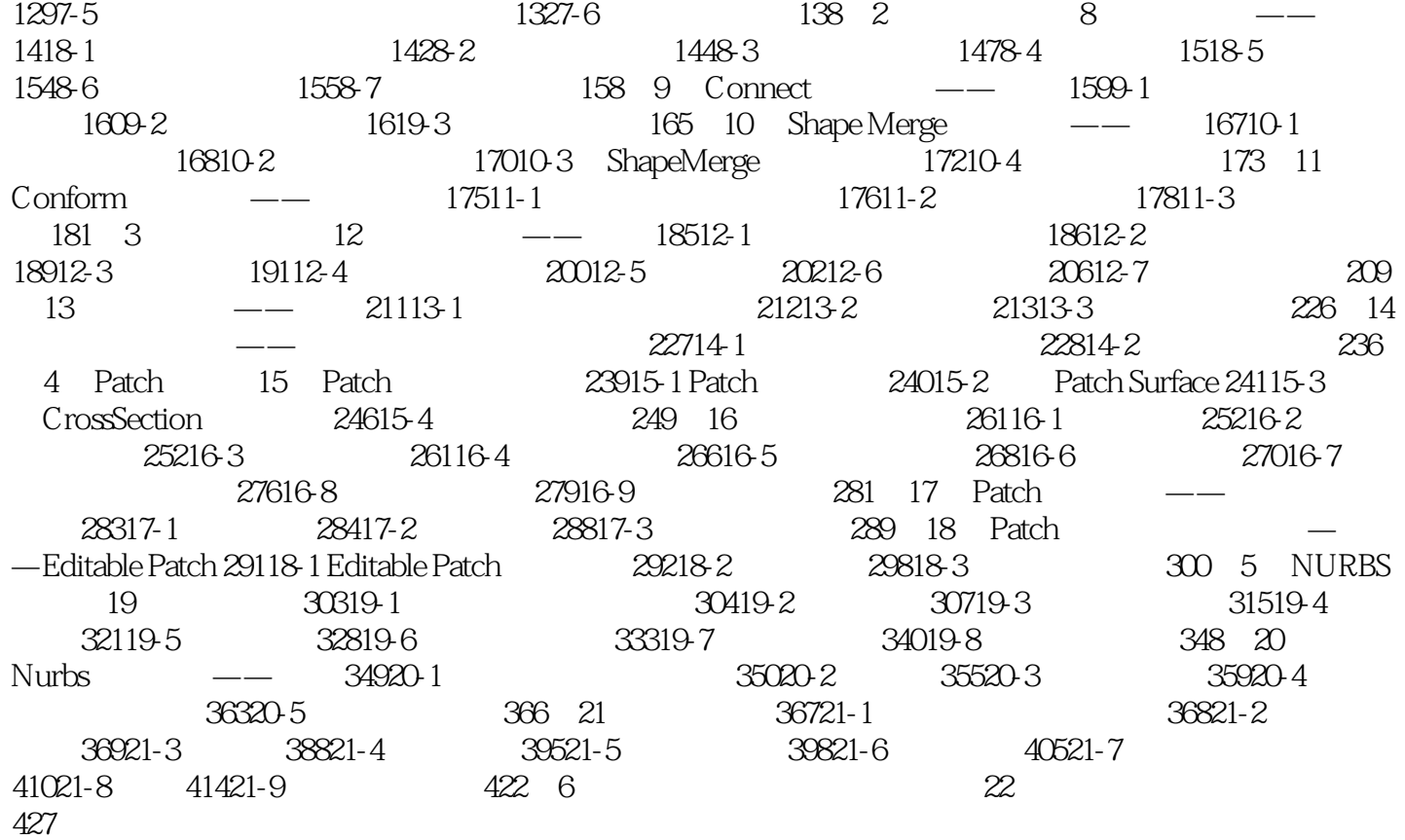

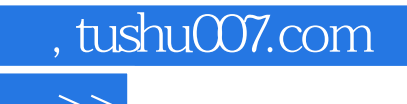

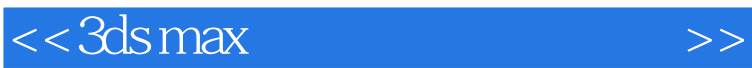

本站所提供下载的PDF图书仅提供预览和简介,请支持正版图书。

更多资源请访问:http://www.tushu007.com